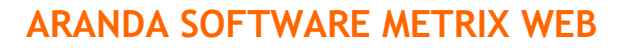

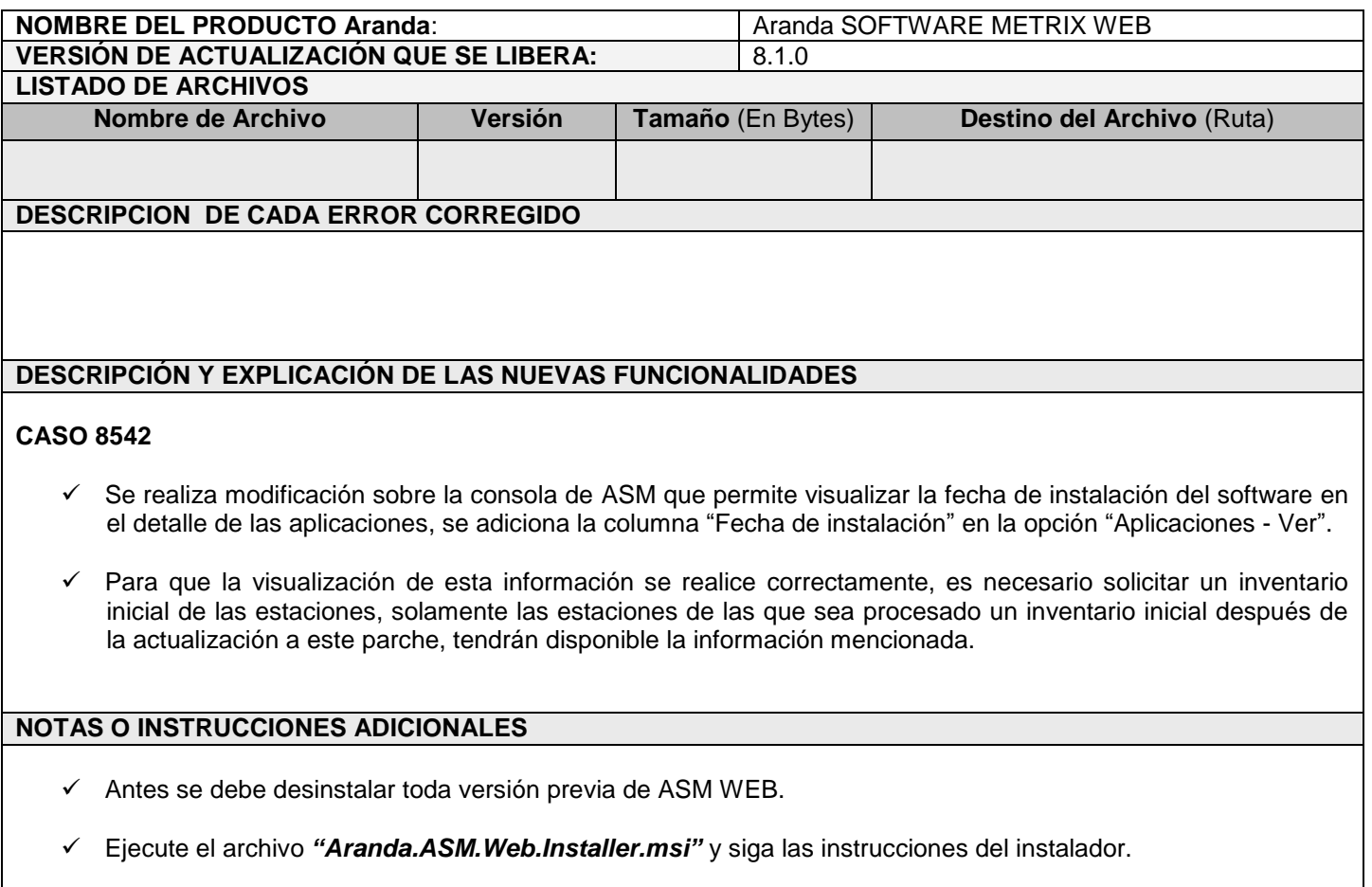

 $\checkmark$  Se debe actualizar la Base de Datos a la versión 8.0.42.

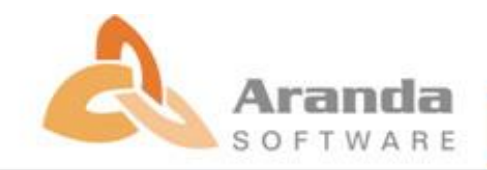